# QuickBooks Online: Resolving Data Conversion Problems

In today's digital age, efficient financial management is crucial for businesses of all sizes. QuickBooks Online (QBO) stands out as one of the most popular accounting solutions, offering robust features and accessibility. However, transitioning from other accounting software to QBO can pose challenges, particularly concerning data conversion. This article explores common data conversion **[Problems](https://www.dancingnumbers.com/quickbooks-data-conversion/desktop-to-online/problems/)  Converting [QuickBooks Desktop to Online](https://www.dancingnumbers.com/quickbooks-data-conversion/desktop-to-online/problems/)** and provides actionable solutions to ensure a smooth transition.

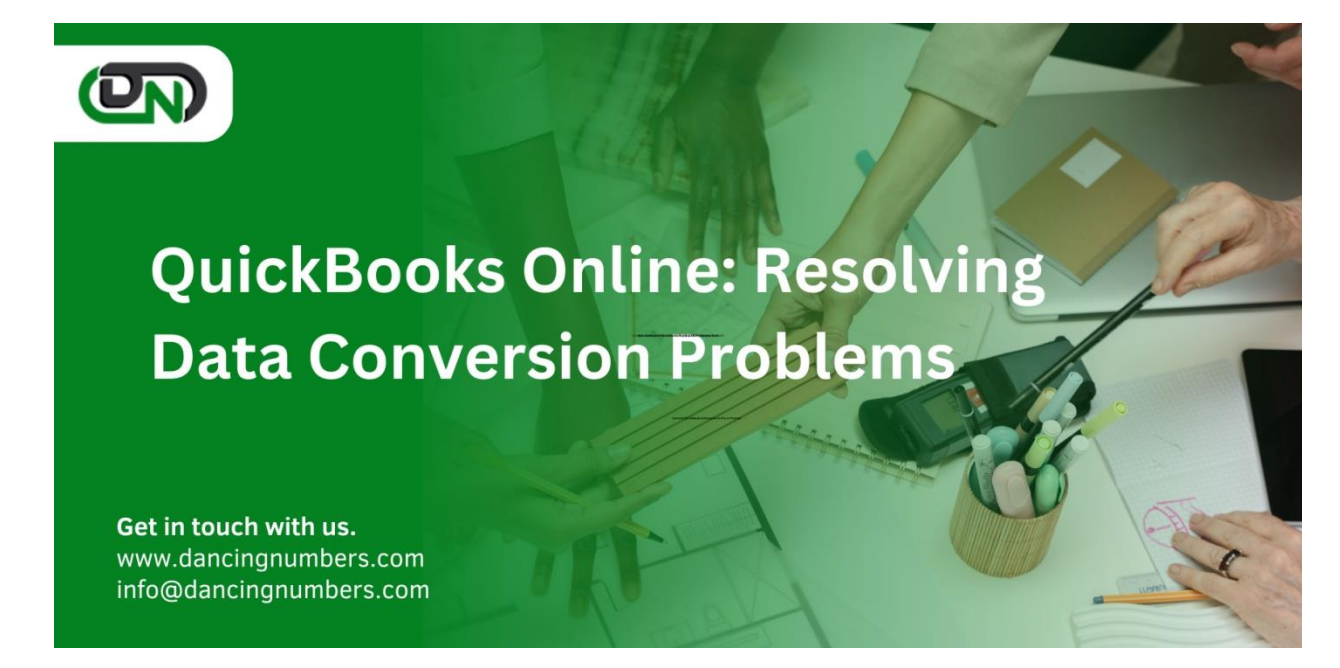

# **Understanding Data Conversion in QuickBooks Online**

Data conversion refers to the process of transferring data from one accounting system to another. When migrating to QuickBooks Online, businesses often move from systems like QuickBooks Desktop, Xero, or other legacy software. The objective is to ensure that historical data, financial records, and transactional details are accurately transferred without any loss or discrepancies.

# **Common Data Conversion Problems**

#### *Data Integrity Issues*

- **Duplicate Entries:** Duplicate records can occur during conversion, leading to inaccurate financial reports.
- **Missing Transactions:** Certain transactions may not transfer correctly, resulting in incomplete data.

 **Incorrect Balances:** Account balances might not match after conversion, necessitating manual reconciliation.

# *Compatibility Problems*

- **File Format Incompatibility:** The source data might be in a format that QBO cannot directly import, requiring conversion to a compatible format first.
- **Feature Differences:** Some features in the old system might not have a direct counterpart in QBO, causing data mapping issues.

# **Mapping Errors**

- **Chart of Accounts Mapping:** Incorrect mapping of accounts can lead to misclassified transactions and incorrect financial statements.
- **Customer and Vendor Data:** Misaligned customer or vendor data can disrupt ongoing business operations.

#### **System Performance**

- **Large Data Volumes:** Converting large volumes of data can slow down the system, causing timeouts or incomplete transfers.
- **Server Issues:** Network or server issues during conversion can result in partial or corrupted data migration.

#### *User Errors*

- **Inaccurate Data Entry:** Manual data entry errors during the setup phase can lead to incorrect data in QBO.
- **Lack of Training:** Users unfamiliar with QBO's interface might make mistakes during the conversion process.

# **Steps to Resolve Data Conversion Problems**

# *Pre-Conversion Preparation:*

- **Data Backup:** Always create a backup of your data before starting the conversion process. This ensures you can restore the original data if something goes wrong.
- **Data Clean-Up:** Clean up your data in the old system. Remove duplicate entries, correct errors, and reconcile accounts to ensure data accuracy before conversion.
- **Review System Requirements:** Ensure that your current system meets QBO's data import requirements. This includes checking for software compatibility and file formats.

# *Using the QuickBooks Online Conversion Tool:*

- **Built-in Tools:** QuickBooks offers built-in tools for data conversion from QuickBooks Desktop to QBO. Utilize these tools to facilitate a smoother transition.
- **Step-by-Step Guides:** Follow Intuit's detailed guides and resources for data conversion. These guides provide step-by-step instructions and troubleshooting tips.

# *Manual Data Mapping*

- **Chart of Accounts:** Manually map the chart of accounts from your old system to QBO. Ensure that each account corresponds correctly to prevent misclassification.
- **Customer and Vendor Records:** Verify and map customer and vendor records accurately to avoid disruptions in transactions and communications.

#### *Data Verification Post-Conversion*

- **Reconciliation:** After conversion, reconcile your accounts to ensure that balances match. Compare reports from the old system and QBO to identify discrepancies.
- **Sample Testing:** Perform sample testing of transactions to verify accuracy. Check a variety of transaction types to ensure all data converted correctly.

#### *Handling Large Data Volumes*

- **Batch Processing:** If dealing with large volumes of data, consider processing the data in smaller batches to avoid system overloads and timeouts.
- **Archiving:** Archive historical data that is not immediately needed in QBO. This can improve system performance during the initial setup.

#### *Training and Support*

- **User Training:** Invest in training for users to familiarize them with QBO's interface and features. Proper training can reduce errors and improve data handling.
- **Support Services:** Utilize QuickBooks support services and community forums for assistance. Intuit's support team can provide valuable help for resolving complex conversion issues.

# **Best Practices for a Successful Data Conversion**

- **Plan Ahead:** Start planning the data conversion process well in advance. Allow ample time for preparation, conversion, and post-conversion verification.
- **Documentation:** Maintain detailed documentation of the conversion process, including steps taken, issues encountered, and resolutions. This documentation can be useful for future reference.
- **Test Environment:** Use a test environment to perform the initial **[QuickBooks data conversion](https://www.dancingnumbers.com/quickbooks-data-conversion/) [services](https://www.dancingnumbers.com/quickbooks-data-conversion/)**. This allows you to identify and resolve issues without affecting live data.
- **Continuous Monitoring:** After the conversion, continuously monitor the system for any discrepancies or issues. Regular audits can help ensure ongoing data integrity.

# **Conclusion**

Converting data to QuickBooks Online can be a complex but manageable process with the right approach. By understanding common data conversion problems and implementing the suggested solutions, businesses can achieve a smooth and accurate transition to QBO. Proper planning, meticulous execution, and post-conversion verification are key to resolving data conversion challenges and leveraging the full potential of QuickBooks Online for efficient financial management.